C P I 机 柜 散 热 管 理 白皮书

## 机柜网孔如何影响 IT 气流

作者: Travis North 散热设计经理 tnorth@chatsworth.com

出版日期: 2011 年 8 月

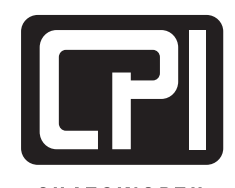

**CHATSWORTH** PRODUCTS

800-834-4969 techsupport@chatsworth.com www.chatsworth.com.cn

> ©2012 Chatsworth Products, Inc. 保留所有权利 CPI, CPI Passive Cooling, MegaFrame, Saf-T-Grip, Seismic Frame, SlimFrame, TeraFrame, GlobalFrame, Cube-iT Plus, Evolution, OnTrac, QuadraRack 和 Velocity 是 Chatsworth Products, Inc. 的联邦注册商标 eConnect 和 Simply Efficient 是 Chatsworth Products, Inc. 的商标 所有其他商标归其各自公司所有 修订版 10/11 MKT-60020-522.zh-CN

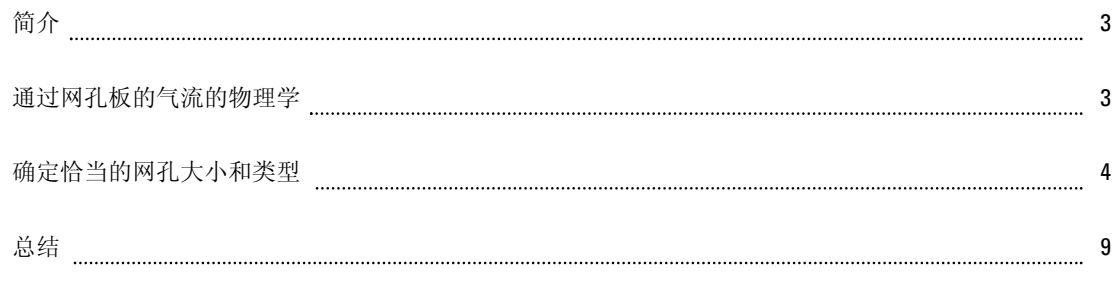

命名

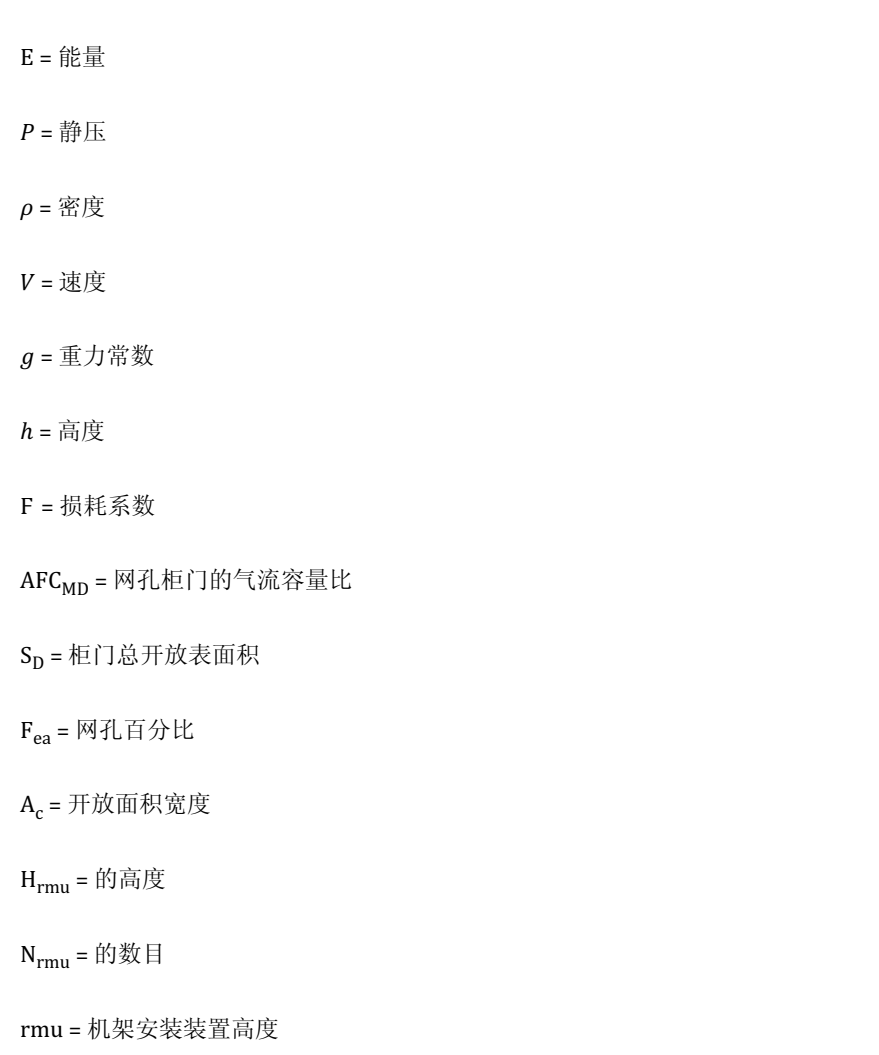

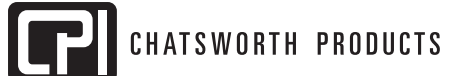

当为您的数据中心选择机柜时, 确定您需要何等水平的网孔非常重要. 该课题的选择较广泛, 而且一些专家会告 诉您对于 30 kW 及以上的高密度负载, 需要 80% 网孔, 而其他专家会说仅需要 64% 的网孔. 数据中心技术正在快 速发展且每天都有新发现, 这就是这个问题不仅仅是一个数字. 该研究将为您提供确定何等水平的网孔最适合 您的具体应用并且将显示对于大横截面, 使用 64% 的网孔不影响气流而且即使在 30 kW 及以上的极端密度负载 下不会有性能损失

通过网孔板的气流的物理学

若若要完成由于气流通过网孔板流动造成的能量损耗(压力损耗)的完整分析, 我们需要从基础元理开始 通过网孔板的能量损耗之间的潜在关系与通过网孔板的总速度, 以及其相关联的摩擦损耗(微小损耗)直接有 关 这种关系由伯努利方程沿流线以能量的形式定义如下:

$$
E1 = E2 + Ef
$$
 [1]

这个基本能量方程可进一步分解为其基本形式, 如下:

$$
P_1 + \frac{1}{2}\rho_1 V_1^2 + \rho_1 g h_1 = P_2 + \frac{1}{2}\rho_2 V_2^2 + \rho_2 g h_2 + \frac{1}{2}\rho_f F V_2^2
$$
 [2]

其中方程 2 的最后一项表示由于网孔板造成的微小能量损耗:

$$
Ploss = \frac{1}{2} \rho_f F V_2^2 \tag{3}
$$

方程 [3] 表示由于网孔板造成的压力损耗与通过板的空气流动速度和与网孔设计相关联的损耗系数 F 有关 通 过网孔板的速度由网孔自身的自由空气比 (FAR), 网孔面积的大小, 和通过板的总流量计算得出

简而言之, 这意味着由网孔板造成的特定气流的能量损耗取决于三个关键因素:

1. 我的网孔面积有多大?

2. 网孔的开放面积比为多少?

3. 与我选择的网孔的类型相关联的损耗系数是多少?

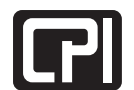

我们完成了关于这些参数中每个参数的广泛研究, 在以下章节中我们将阐述应如何考虑这些参数中的每个参数, 以及每种网孔类型的限制

重要的是要注意到, 正文是 BICSI 002-2011 数据中心设计与实施最佳实践大纲 的延伸 而BICSI 002-2011 规范 的网孔门的气流容量 (AFCMD) 比为:

$$
AFC_{MD} = \frac{S_D F_{ea}}{A_c H_{rmu} N_{rmu}}
$$
 [4]

AFCMD 是网孔柜门的气流容量比

 $S_D$ 是柜门总开放表面积

Fea 是网孔百分比

Ac 是开放面积宽度 (17.75in)

Hrmu 是单个 rmu 的高度 (1.75in)

Nrmu <sup>是</sup> rmu 的数目

若要发展该规范, 关于通过 IT 设备的整个机架的网孔的最大气流和最终空气速度需要作出某些假设和简化 另外, BICSI 标准进一步归纳, 如果网孔等效于 63% 开放空间, 由于网孔的存在, 压力影响将最小

该研究利用 BICSI 标准进一步探索与网孔门相关的总气流以及其与气流速度, 网孔大小和类型的关系, 以及确定 通过柜门的压力损耗 该分析不仅意味着替换气流容量比, 而是进一步加强标准的理解

确定恰当的网孔大小和类型

现在由方程 3 已知, 网孔, 速度和损耗系数如何影响通过机柜的压力损耗, 于是可了解其对真实世界应用的影响 如何 确定用于您的应用的恰当网孔的第一步是了解您的机柜将使用的设备的气流要求 举例而言, 如果您 要机柜支持服务器, 交换机和其他发热设备的 30 kW IT 负载, 您可以预计设备将在从设备的进气口到出气口的 30 °F (16.7℃) 温升下工作, 这将需要 3,154 CFM (1.49 m<sup>3</sup>/s) 气流来冷却您的机柜

若要进一步正确看待该观点, 我们使用 IBM 的 BladeCenter Power 配置工具来对真实世界应用进行建模 我们 在使用每底盘六个 PS702 Blade 的最大配置下建模一个具有四个 IBM BladeCenter H 底盘的完全装载的 42U 机架 该配置在 30°F (16.7°C) 温升下消耗 21.3 kW 最大测量功率 这与最大 2,288 CFM (1.08 m3/s) 的实测气流消耗关 联 重要的是应注意到, 大多数 OEM 配置工具将直接提供 IT 设备的 CFM 消耗 如果您没有可用的气流, 我们 提供表 1 便于您预估您的应用需要的 CFM 22.2

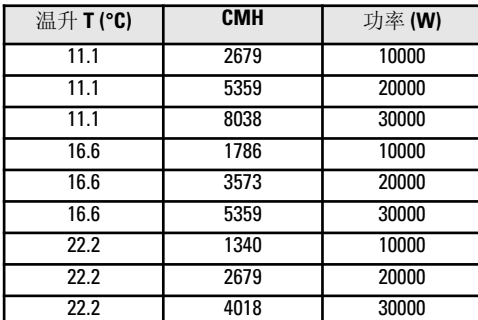

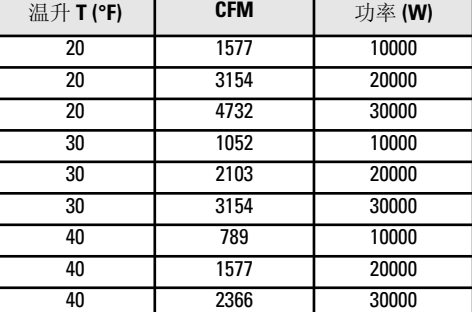

表 *1:* 机柜负载*,* 温升和所需冷却气流之间的关系

然后, 我们需要使用我们先前指定的机柜 CFM, 确定我们要分析的网孔类型(自由空气比), 然后确定网孔可用 的总横截面积 图 1 说明特定 FAR 的普通网孔类型普通网孔大小和形状取决于其应用 在我们的研究中, 我 们选择了从 40% FAR 到 80% FAR 的网孔样本以说明分析的极端情况

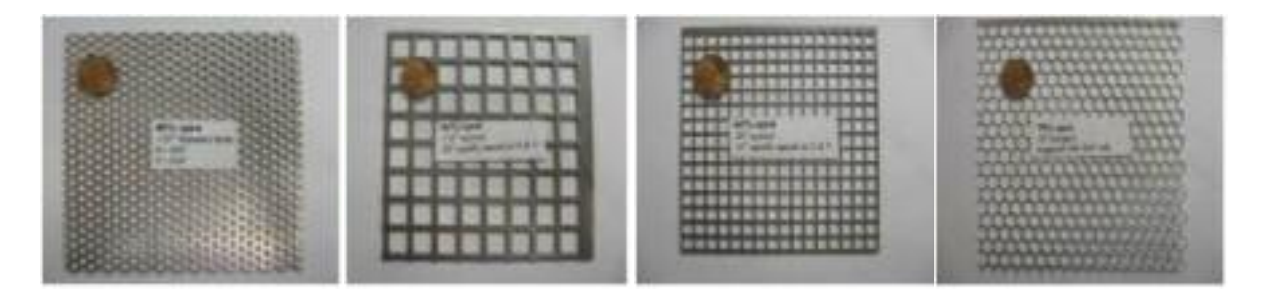

图 *1:* 网孔样本从左到右为 *40%, 56%, 64%* 和 *80%*

我们现在可使用横截面积和机柜层 CFM 来确定我们的接近速度 - 如果我们继续使用需要 3,154 CFM (1.49 m3/s) 的先前示例, 且网孔柜门为 2' 乘 6' (0.6 m x 1.8 m), 则通过机柜门的空气总接近速度计算为 263 LFM (1.3 m/s) 这 是由以下方程计算得出:

$$
V = \frac{\frac{\partial \hat{\pi} f}{\partial t}}{\frac{\partial \hat{\pi}}{\partial t}} \tag{5}
$$

从方程 3, 您可以看出速度为平方而且是压力计算中的主要项, 从方程 5 可以看出, 了解到总横截面积用于确定 通过网孔的速度极为重要 如果我们的网孔面积仅为 2' 乘 3' (0.61 m x 0.91 m), 那么总速度将翻倍为 526 LFM (2.7 m/s), 最终使通过柜门的压力为四倍

表 2 到 表 4 在 表 1 上展开以提供给定横截面积的各种接近速度 您需要的只是确定您要使用下表中的哪种横截面 积, 以及查找通过网孔的接近速度 在下一节中, 我们将使用该速度来研究通过网孔的压力损耗

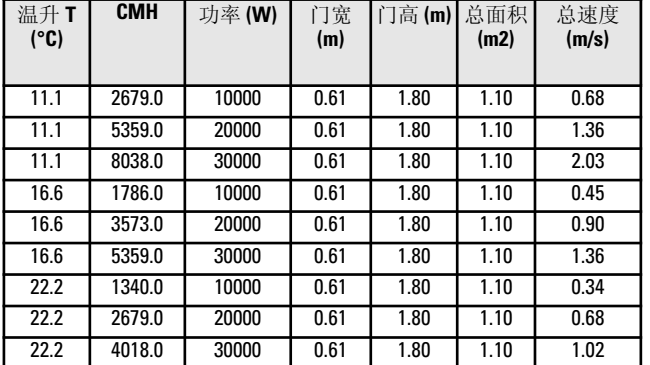

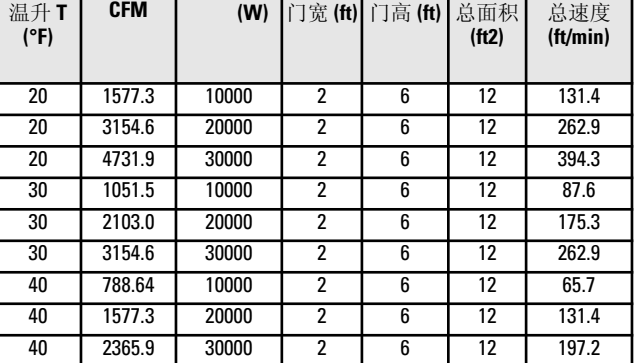

表 *2:* 通过网孔大小为 *2'* 乘 *6'* 的网孔门的速度为

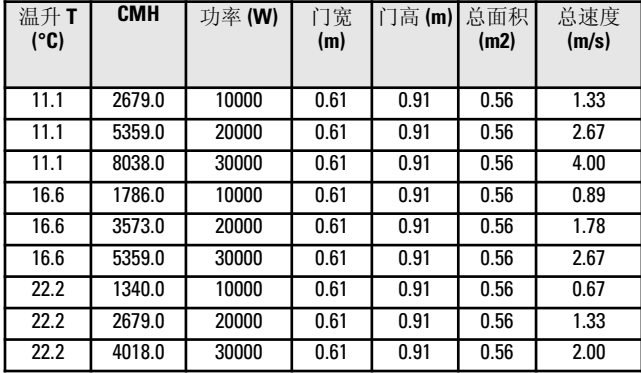

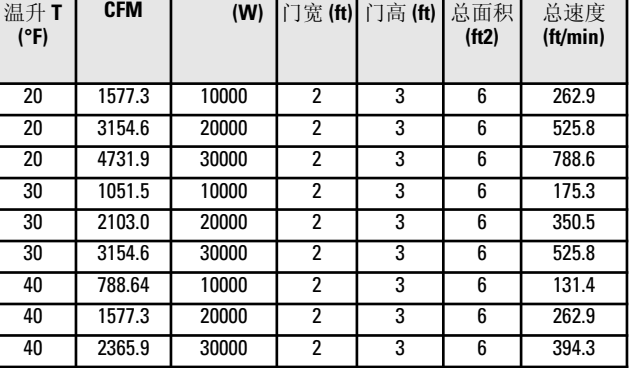

表 *3:* 通过网孔大小为 *2'* 乘 *3'* 的网孔门的速度为

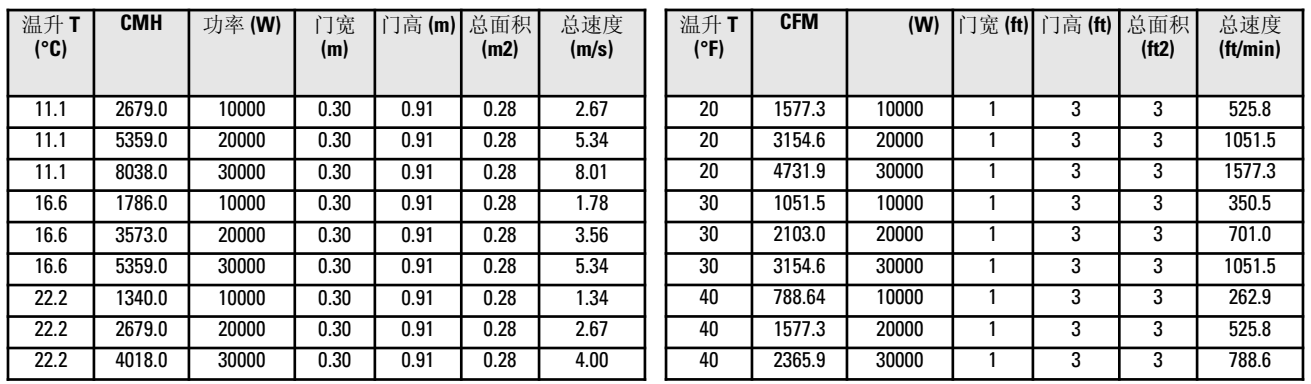

表 *4:* 通过网孔大小为 *1'* 乘 *3'* 的网孔门的速度为

现在, 已知我们特定应用的速度, 我们现在可以确定通过机柜网孔的压力损耗 若要确定压力损耗, 我们需要了 解与各种网孔类型相关联的损耗系数 这是通过对图 1 中所示各种网孔样本的实验来完成 使用根据 ACMA 标准 210-99 设计的实验台来确定从 40% 网孔到高达 80% 网孔的各种样本中的每个样本的阻力 图 2 图示了测 试数据的摘要

图 *2:* 网孔阻力测试结果

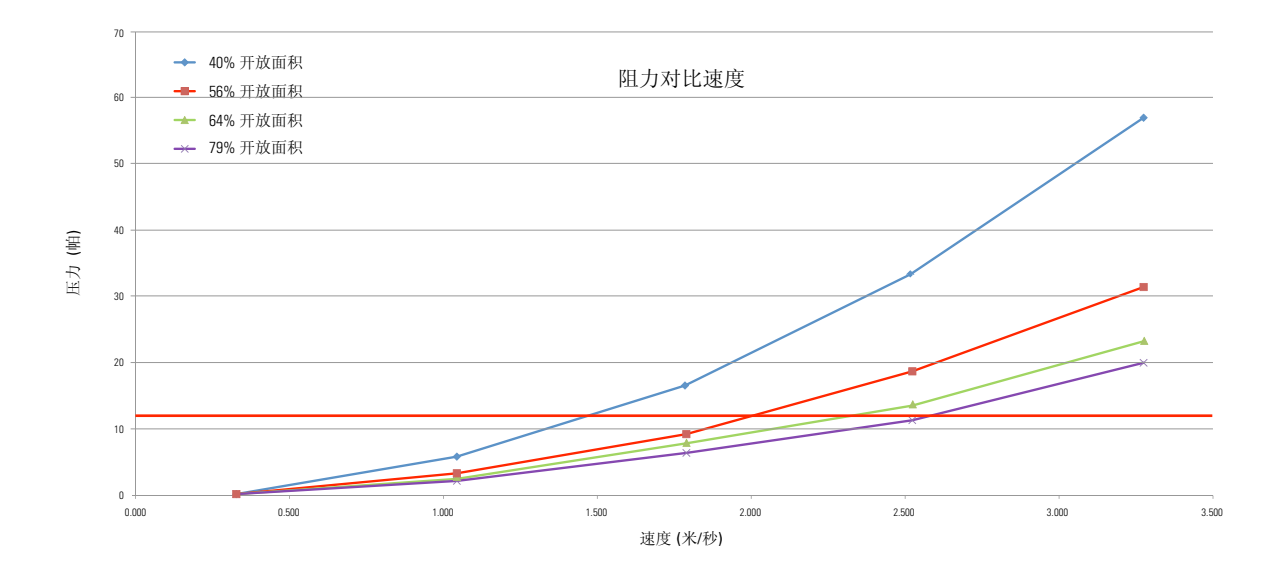

如果我们使用网孔横截面积为 2' 乘 6' (0.61 m x 0.91 m), IT 气流消耗为 3, 154 CFM (1.49 m3/s)(其支持 30kW 的 IT 负 载)的先前示例,进入网孔材料的总接近速度为 263 LFM (1.3 m/s)如果我们现在使用图 3 中所示的实验测试数据 获得的阻力曲线, 并交叉引用所示的 263 LFM (1.3 m/s) 接近速度的每种类型, 可以看出对于 40% 柜门网孔, 仅有 0.025"H?0 (6.2 Pa) 的压力损耗 在 56% 网孔情况下, 仅有 0.015"H?0 (3.7 Pa) 压力损耗, 且在 64% 和 80% 的情况下, 有基本相等的 0.01"H2 0 (2.5 Pa) 的压力损耗

若要了解多少压力损耗为可接受的, 了解 IT 风尚如何工作非常重要 在较高的速度下, 根据设计和工作点, IT 风 扇可有 0.6"H?O (149.5 Pa) 到 1.0"H?O (249 Pa) 以上规模的压力, 而且我们已经确定 0.05"H?O (12.5 Pa) 是压力将造成服 务器/IT 风扇消耗额外功率的临界点 该临界压力极限在图 3 中以水平线表示从图上看出, 即使在 40% 网孔情 况下, 0.025"H'0(6.2 Pa) 的压力损耗相比 IT 系统风扇的工作点是最小的, 且对 IT 设备的性能影响可以忽略 同样 重要的是要注意到这是通过单个网孔门的压力 如果使用前后网孔门, 压力项要相加 从我们以上的例子可 以看出, 所有的网孔类型满足我们的设计要求, 且全部小于 0.05"H'0 (12.5 Pa), 可以使用

## 图 *3: 263 LFM* 下各种网孔的系统工作点

如果我们取极端情况, IT 负载为 30 kW, 通过设备的温升为 20°F (11.1°C), 使用表 2 可以看出每机架的 CFM 消耗为 4,731 CFM (2.2 m3/s), 接近速度为 394 LFM (2.0 m/s), 其高于 IBM BladeCenter 系统的完全配置机架的气流要求的两 倍 再者, 如果我们使用阻力数据来交叉引用图 4 中所说明的系统工作点, 您可以得出每种网孔类型的各种压 力损耗 在该极端情况下:

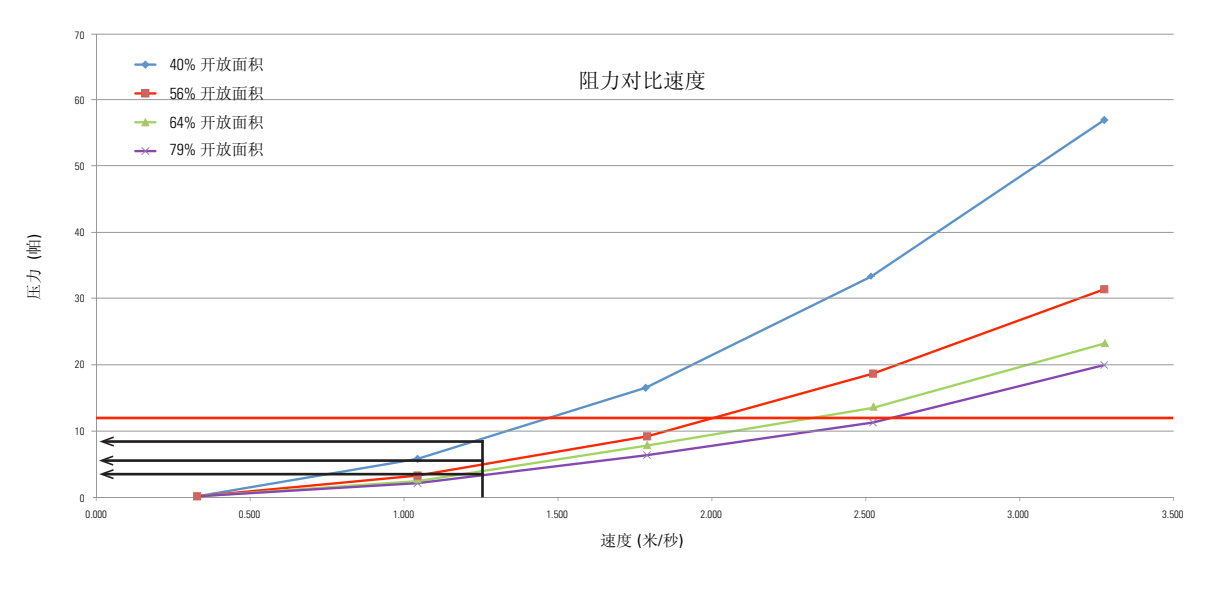

- •40% 网孔造成的压力损耗为 0.08"H?0 (20.0Pa)
- •56% 网孔造成的压力损耗为 0.045"H?0 (11.2Pa)
- •64% 网孔造成的压力损耗为 0.034"H'0 (8.5Pa)
- 80% 网孔造成的压力损耗为 0.03"H20 (7.5Pa)

图 *4: 394 LFM* 下各种网孔的系统工作点

即使在这种极端情况下, 您可以观察得出 80% 和 64% 之间的压力损耗小于 0.004"H?0(1 Pa), 这是 IT 设备不能感 知的 从这两个例子可以看出, 如果对于 2' 乘 6' (0.61 m x 0.91 m) 网孔面积设计的机柜速度小于 263 LFM (1.3 m/s), 网孔类型的影响将最小 而且在 394 LFM (2.0 m/s) 的极端机柜速度下, 通过 56% 的压力损耗是可接受的且 64% 与 80% 网孔的差是最小的

将该分析与方程 4 中所示的 BICSI 002-2011 规范比较, 您可以看出用于确定总 IT 柜门开放面积下 63% 的最大可 允许开放空气比的假设是一个良好的假设 这将与先前测试情况下 394 LFM (2.0 m/s) 的极端情况的最大典型 IT

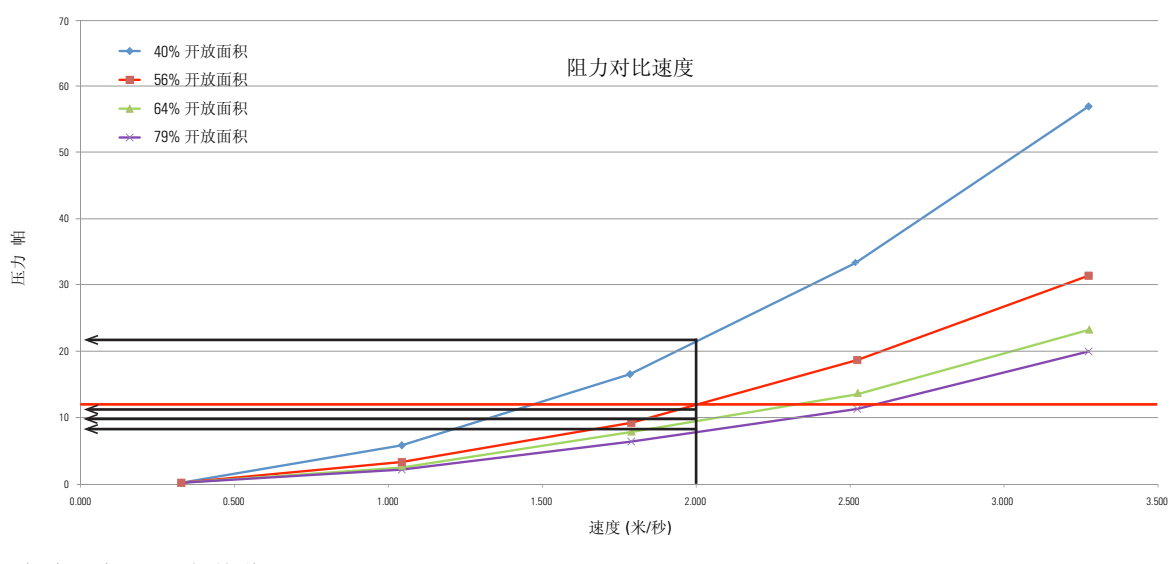

8

气流压降 0.034" 相关联

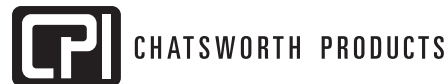

## 总结

在该研究中, 我们提供了如何计算通过网孔板的压力损耗的基本分析 我们了解到, 压力损耗(或能量损耗) 不仅仅取决于机柜层网孔, 而且与通过网孔的总气流和网孔的总横截面积有关 此处提供的工具可用于确定对 于一系列 IT 负载通过从 40% 到高达 80% 的网孔的压力损耗 对于 30°F (16.7°C) 温升和 20°F (11.1°C) 温升下 30 kW 的极端机柜负载的两个例子, 我们说明了 64% 与 80% 网孔的压力损耗差是最小的, 且由网孔造成的压力如此 小以至于对 IT 风扇能耗的影响可以忽略 另外非常重要的是要了解压力损耗不是选择网孔类型时考虑的唯一 因素 若要恰当地支持您的 IT 设备, 除压力损耗外, 关于机柜门和网孔要考虑的其他因素还有机柜安全性, 结构 刚性和工业设计 在确定网孔百分比时考虑这些因素以在特性和性能之间平衡以确保最佳整体解决方案

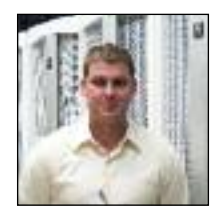

**Travis North** 是单相和两相换热领域和机电系统设计方面的专家 在加入 Chatsworth Products 之前, Travis 担任 Dell Inc 的高级 散热架构师, 负责设计了众多 Dell 工作站产品 Travis 加入了绿色网格运营委员会, DCDG 委员会并担任散热管理工作组的顾问 Travis 目前负责开发 Chatsworth 的散热解决方案系列

9

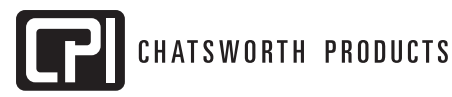